The copy filmed here hes been reproduced thanks to tha ganarosity of:

> Archives of Ontario **Toronto**

The images sppaaring nere are the best quality poasibia conaidaring tha condition and logibility of the original copy and in keeping with the filming contract spacificationa.

Original copiaa in printad papar eovara ara filmad beginning with the front cover and ending on tha last paga with a printad or illustratad impraasion, or the beck cover when appropriate. All othar original copiaa ara filmad beginning on the first page with a printed or illustrated impression. and anding on the last page with a printad or illustratad impraaaion.

The laat recorded frame on each microfiehe stall contain the symbol —> (meaning "CON-TINUED"), or the symbol  $\nabla$  (meaning "END"), whichever appliaa.

Mapa. platea, charts, ate, may be filmed at different reduction ratios. Those too large to be entirely included in one exposure are filmed beginning in the upper left hand comer, left to right and top to bottom, aa many framea aa required. The following dlagrama illuatrate the method:

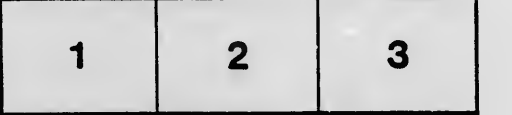

L'exemplaire fiimé fut reproduit grâce à le générosité de:

> Archives of Ontario Toronto

Les images suiventes ont été reproduites avec le plua grand soin. compta tenu da la condition at de le netteté de l'exemplaire filmé, et an conformité avec les conditions du contrat de filmage.

Les exemplaires origineux dont la couverture en papier est imprimée sont filmés en commençant par la premier plat at an terminant soit par la dernière page qui comporte une ampreinta d'impreaaion ou d'iilustration, soit par la second plat, seion le eaa. Tous las autres axamplairas originaux sont filmés en commencant par la premiere page qui comporte une empreinte d'impression ou d'illustration et en tarminant par le dernière page qui comporte una telle empreinte.

Un dee symbolee suivants apparaitra sur la dernière image de chaque microfiche, selon le cas: le symbole - signifia "A SUIVRE", le symbole V signifie "FIN".

Les certes, pienches, tableaux, etc., peuvent êtra flimés à des taux de réduction différants. Lorsque le document est trop grend pour être reproduit an un seul ciiché, il est fiirré à partir de l'angle supérieur gauche, de gauche à droita. et de heut en bes, en prenant le nombra d'images nécessaira. Les diagrammes suivants iilustrent la m^thoda.

瞬

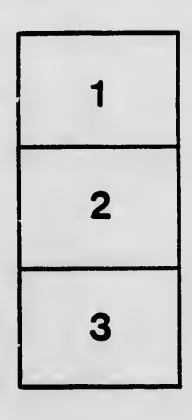

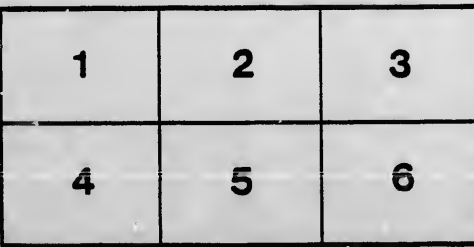

ails du difier une nage

rrata  $\bullet$ 

belure, ιà

 $32X$